# **Unidade 6**: Ambiente de Programação Prof. Daniel Caetano

**Objetivo**: Apresentar o uso de funções prontas do Portugol e do Python para efeturar cálculos mais complexos.

**Bibliografia**: ASCENCIO, 2007; MEDINA, 2006; SILVA, 2010; SILVA, 2006.

#### **INTRODUÇÃO**

Nas aulas anteriores tomamos contato com a base das linguagens Portugol e Python. Nesta aula, veremos algumas funções matemáticas mais avançadas do Portugol e do Python, que propiciam cálculos mais complexos e, portanto, tornam o computador mais interessante para o engenheiro.

Ao final desta aula, você saberá como usar o resto da divisão para executar tarefas úteis, além de aprender a utilizar diversas funções matemáticas pré-programadas nas linguagens.

#### **1. O RESTO DE DIVISÃO**

Muitos alunos, em um primeiro momento, se questionam sobre a utilidade do resto de divisão ( operador **%** ). Parece um cálculo sem muita lógica, já que é pouco usado em nosso dia-a-dia, em que não fazemos cálculos de "divisão inteira".

Entretanto, na programação, a divisão inteira tem um papel muito importante, em especial na **determinação "par/ímpar"** e no **cálculo de conversão** entre bases ou escalas numéricas. Vejamos cada um destes casos.

### **1.1. DETERMINAÇÃO "PAR/ÍMPAR"**

Determinar a paridade significa determinar se um valor é par ou ímpar. Matematicamente, pode-se dizer que **um número é par sempre que ele é divisível por 2**. Ora, ser divisível por 2 significa que o **resto da divisão por 2 é zero**! Assim, um algoritmo para determinar se um número é par ou ímpar pode ser descrito conforme o fluxograma a seguir. Se ele imprimir "0" significa que o número é par; se, por outro lado, ele imprimir "1", significa que o número é ímpar!

# Informática para Engenharia 2

Atualização: 01/03/2019 - Prof. Dr. Daniel Jorge Caetano – http://www.caetano.eng.br/

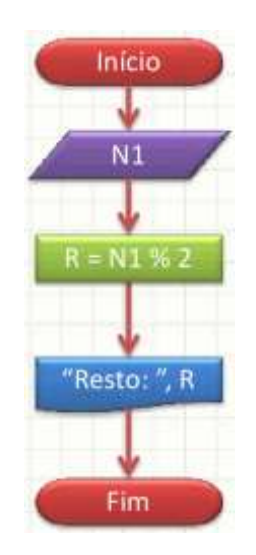

Em portugol, o algoritmo tem a seguinte forma:

```
ALGORITMO "Verifica se é par ou ímpar"
INICIO
real valor, resto
escreva("Digite um valor: ")
leia(valor)
resto <- valor % 2
escreva ("O resto é (0=par;1=ímpar): ", resto)
FIM
```
Em Python, este mesmo código tem a seguinte forma:

```
# Verifica se é par ou ímpar
value = 0.0; resto = 0.0valor = int( input("Digite um valor: ") )
resto = value % 2
print ("O resto é (0=par;1=ímpar): ", resto)
```
## **1.2. CÁLCULOS DE CONVERSÃO**

Vejamos agora como calcular uma conversão. Suponhamos que nos seja fornecido um número de segundos qualquer, por exemplo: 54346. Queremos representar este número em termos de horas : minutos : segundos.

Sabendo que:

a) Uma hora tem 3600 segundos;

b) Um minuto tem 60 segundos.

# Informática para Engenharia **3** and 3 and 3 and 3 and 3 and 3 and 3 and 3 and 3 and 3 and 3 and 3 and 3 and 3 and 3 and 3 and 3 and 3 and 3 and 3 and 3 and 3 and 3 and 3 and 3 and 3 and 3 and 3 and 3 and 3 and 3 and 3 and

Atualização: 01/03/2019 - Prof. Dr. Daniel Jorge Caetano – http://www.caetano.eng.br/

Podemos fazer essa conversão da seguinte forma: **Passo 1**: Obter o número de horas com a divisão inteira por 3600 **Passo 2**: Calcular os segundos restantes com o resto de divisão por 3600 **Passo 3**: Calcular o número de minutos com a divisão inteira por 60 **Passo 4**: Calcular os segundos restantes com o resto de divisão por 60

Vejamos: segundos  $a = 54346$ horas = segundos  $a$  // 3600  $\Rightarrow$  15 (horas) segundos  $b =$  segundo a % 3600  $\implies$  346 (segundos) minutos = segundos  $b$  // 60  $\leq$  => 5 (minutos) segundos = segundos  $b$  % 60  $=$  > 46 (segundos)

Assim, o 54346s = 15h : 5min : 46s

O fluxograma deste algoritmo é o seguinte:

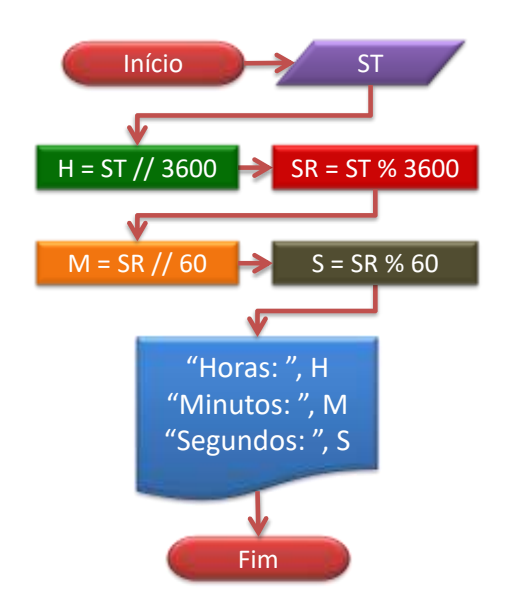

Em portugol, o algoritmo fica como é descrito a seguir. Observe a declaração das variáveis e a sequência de cálculos.

```
ALGORITMO "Converte segundos em h:min:s"
INICIO
inteiros segundos totais, segundos restantes
inteiros horas, minutos, segundos
escreva("Digite um valor (em segundos): ")
leia(segundos_totais)
horas <- segundos_totais \ 3600
segundos restantes \leq segundos totais % 3600
minutos \overline{\left(1, 6\right)} segundos restantes \overline{\left(1, 60\right)}segundos \leq segundos restantes \frac{1}{6} 60
escreva ("Resultado: ", horas, ":", minutos, ":", segundos)
FIM
```
Em Python, este mesmo código tem a seguinte forma:

```
# Converte segundos em h:min:s
segundos totais = 0; segundos restantes = 0
horas = \overline{0}; minutos = 0; segundos = 0
segundos totais = int( input ("Digite um valor (em segundos): ") )
horas = \overline{1}nt (segundos totais / 3600)
segundos restantes = \frac{1}{s} segundos totais % 3600
minutos = int (segundos restantes / 60)
segundos = segundos restantes % 60
print ("Resultado: ", horas, ":", minutos, ":", segundos)
```
Por que é que eu posso usar a divisão tradicional? Na verdade, o ideal seria usar a divisão inteira; uma vez que o Python não tem esse operador, usamos a divisão tradicional. O truque aqui é "converter" o valor fracionário para inteiro, o que **despreza todos os dígitos após a vírgula**. NOTE que isso **não é o mesmo** que arredondar!

## **2. FUNÇÕES MATEMÁTICAS**

Muitas vezes precisamos usar operações matemáticas na linguagem Python para que possamos implementar algoritmos que solucionem nossos problemas de engenharia. Funções como seno e cosseno, por exemplo, estão diposníveis para nosso uso. Abaixo, segue uma lista de funções, com seus nomes na versão Portugol e Python:

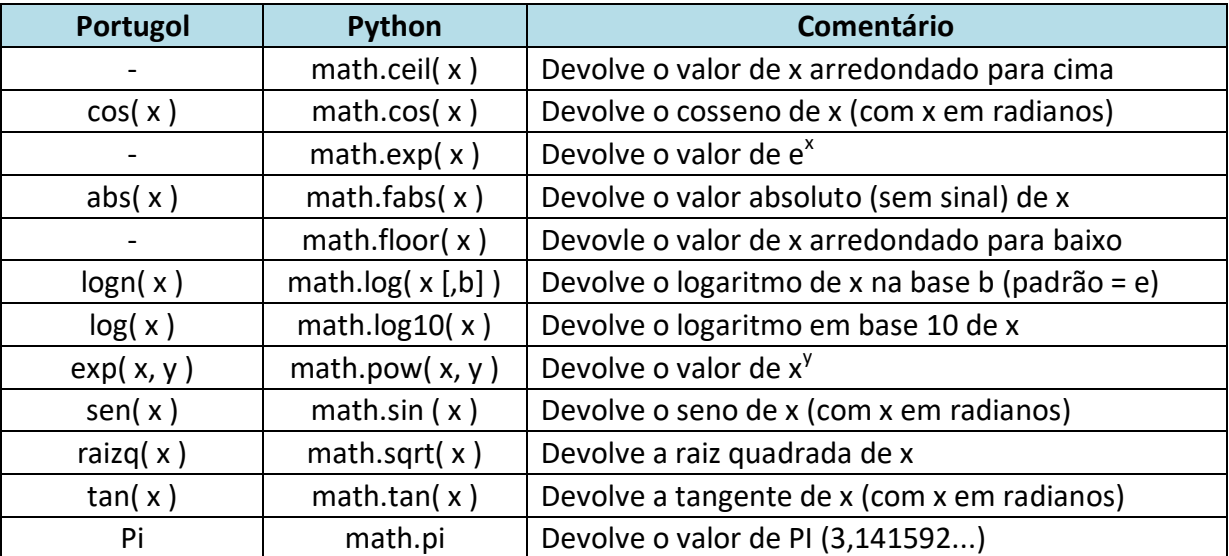

Como usamos estas "funções" pré-programadas? Podemos usá-las de várias formas. Observe o seguinte fluxograma:

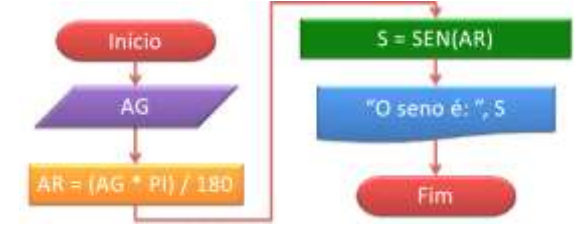

## Informática para Engenharia **5**

Atualização: 01/03/2019 - Prof. Dr. Daniel Jorge Caetano – http://www.caetano.eng.br/

Observe o código abaixo, em portugol:

```
ALGORITMO "Teste de funções matemáticas"
INICIO
real angulo, angulo_radianos, resultado
// Lê ângulo em graus
escreva("Digite um ângulo entre 0 e 360: ")
leia(angulo)
// Calcula ângulo em radianos
angulo radianos \leq- (angulo * pi) / 180
// Calcula o cosseno
resultado <- cos( angulo_radianos )
escreva ("O cosseno é: ", resultado)
// Calcula o seno
resultado <- sen( angulo_radianos )
Escreva ("O seno é: ", resultado)
// Calcula a tangente
resultado <- tan( angulo_radianos )
escreva ("A tangente é: ", resultado)
FIM
```
O mesmo código em Python fica assim:

```
import math
# Teste de funções matemáticas
angulo = 0.0; angulo radianos = 0.0; resultado = 0.0# Lê ângulo em graus
angulo = float(input("Digite um ângulo entre 0 e 360: "))
# Calcula ângulo em radianos
angulo radianos = (angulo * math.pi) / 180.0
# Calcula o cosseno
resultado = math.cos( angulo_radianos )
print("O cosseno é: ", resultado)
# Calcula o seno
resultado = sin( angulo_radianos )
print("O seno é: ", resultado)
# Calcula a tangente
resultado = tan( angulo_radianos )
print ("A tangente é: ", resultado)
```
OBSERVE a necessidade de incluir a linha:

#### **import math**

Esta linha serve para indicar à linguagem Python que iremos utilizar as **funções matemáticas**. Sem essa linha, o programa **não** vai ser executado corretamente. Essas linhas "import" (que significa "importar") são necessárias porque a linguagem Python é uma

linguagem **extensível**, isto é, ela permite que eu acrescente funções a ela. Veremos futuramente como fazer isso.

Observe também que Python inclui uma função específica para converter de graus para radianos, chamada **math.radians()**. A versão do código a seguir faz usso dessa função:

```
import math
# Teste de funções matemáticas
angulo = 0.0; angulo radianos = 0.0; resultado = 0.0# Lê ângulo em graus
angulo = float(input("Digite um ângulo entre 0 e 360: "))
# Calcula ângulo em radianos
angulo radianos = math.radians(angulo)
# Calcula o cosseno
resultado = math.cos( angulo radianos )
print("O cosseno é: ", resultado)
# Calcula o seno
resultado = sin( angulo_radianos )
print("O seno é: ", resultado)
# Calcula a tangente
resultado = tan( angulo radianos )
print ("A tangente é: ", resultado)
```
# **3. FUNÇÃO DE ARREDONDAMENTO**

Ainda que em Portugol não exista uma função pronta para arredondamento, ela existe no Python. O pacote (ou biblioteca) math só tem funções de arredondamento para baixo ( math.floor ) e para cima ( math.ceil ). Por exemplo:

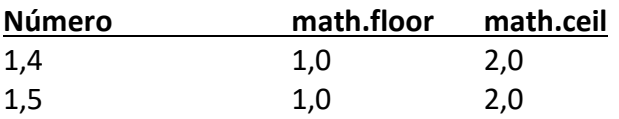

A função **round**, que não é do pacote math, arredonda o valor como na matemática. Essa função aceita dois parâmetros: **round(x, y)**. X é o valor a ser arredondado, e Y é o número de casas decimais após a vírgula.

![](_page_5_Picture_177.jpeg)

# Informática para Engenharia 7

Atualização: 01/03/2019 - Prof. Dr. Daniel Jorge Caetano – http://www.caetano.eng.br/

Essa função pode ser usada da seguinte forma:

```
# Arredonda um número com 4 casas decimais
num = 0.0; arred = 0.0# Lê número fracionário
num = float(input("Digite um número fracionário (ex: 1.578): ")
# Arredonda
\text{area} = \text{round}(\text{num}, 4)# Imprime resultado:
print ("O valor arredondado é: ", arred)
```
#### **4. BIBLIOGRAFIA**

ASCENCIO, A.F.G; CAMPOS, E.A.V. **Fundamentos da Programação de Computadores**. 2ed. Rio de Janeiro, 2007.

MEDINA, M; FERTIG, C. **Algoritmos e Programação: Teoria e Prática**. 2ed. São Paulo: Ed. Novatec, 2006.

SILVA, I.C.S; FALKEMBACH, G.M; SILVEIRA, S.R. **Algoritmos e Programação em Linguagem C**. 1ed. Porto Alegre: Ed. UniRitter, 2010.